## BEFORE YOU BEGIN

To begin, you will receive an email from the school with your registration code and a link to download the Procare Parent mobile app. Download the app and enter the registration code from your email to connect to your child's (or children's) account.

## APP OVERVIEW

Here is an overview of your Procare parent app home screen:

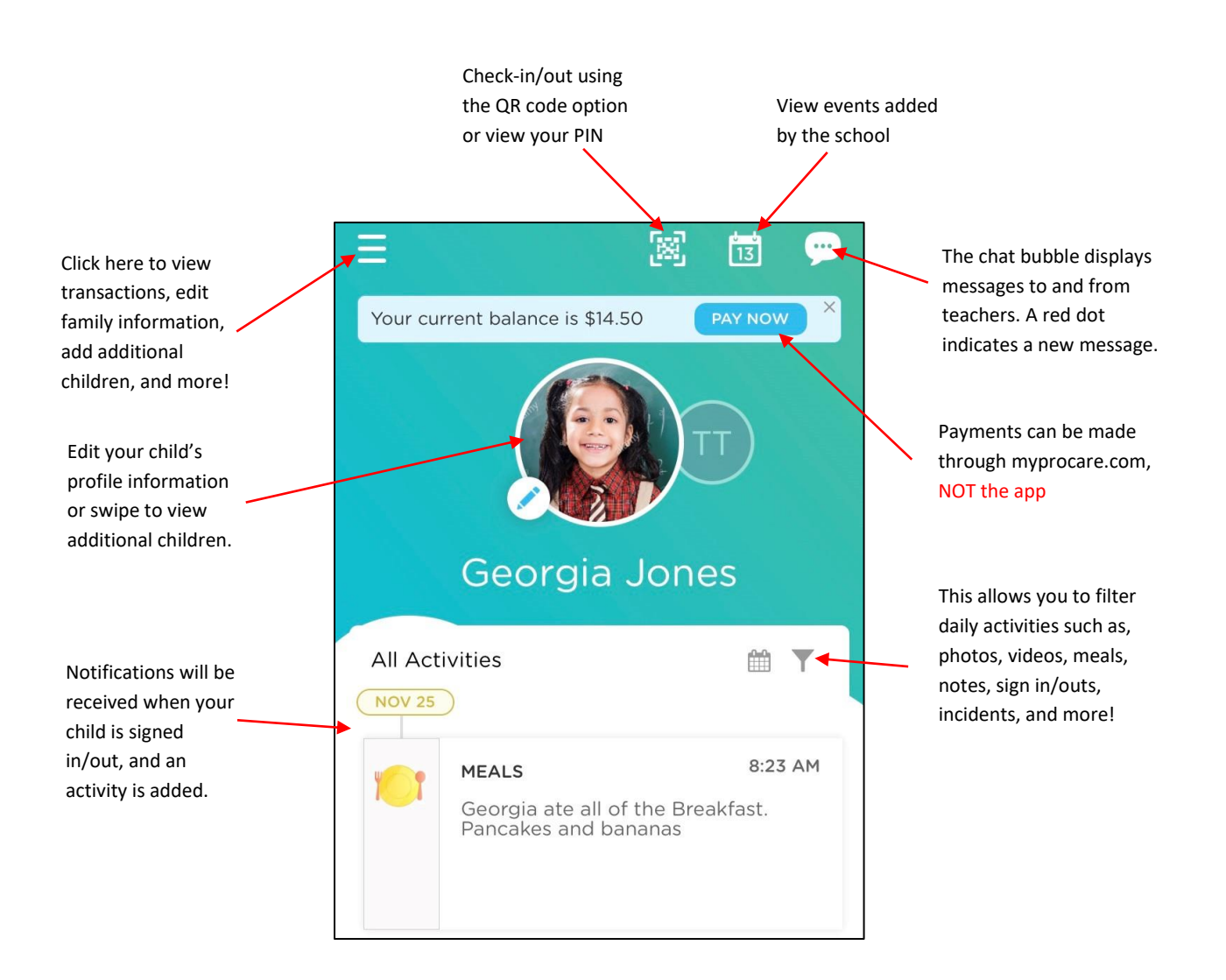

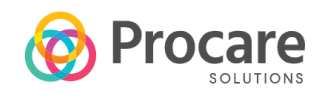